# Package 'GEEmediate'

July 18, 2019

Title Mediation Analysis for Generalized Linear Models Using the Difference Method

Description Causal mediation analysis for a single exposure/treatment and a single mediator, both allowed to be either continuous or binary. The package implements the difference method and provide point and interval estimates as well as testing for the natural direct and indirect effects and the mediation proportion. Nevo, Xiao and Spiegelman (2019) <doi:10.1515/ijb-2017-0006>.

Version 1.1.3

Date 2019-07-15

**Depends**  $R (= 3.3.0)$ 

Imports gee

License GPL  $(>= 3)$ 

NeedsCompilation no

LazyData true

RoxygenNote 6.1.0

BugReports https://github.com/daniel258/GEEMediate/issues

Encoding UTF-8

Author Daniel Nevo [aut, cre]

Maintainer Daniel Nevo <danielnevo@gmail.com>

Repository CRAN

Date/Publication 2019-07-18 06:37:19 UTC

# R topics documented:

GEEmediate . . . . . . . . . . . . . . . . . . . . . . . . . . . . . . . . . . . . . . . . . 2

## Description

Estimation of natural direct and indirect effects for generalized linear models. The function utilizes a data-duplication algorithm to fit marginal and conditional GLMs in a way that allow for consistent variance estimation. The function produces point estimates, confidence intervals and p-values for the natural indirect effect and the mediation proportion

### Usage

```
GEEmediate(formula, exposure, mediator, df, family = gaussian,
  corstr = "independence", conf.level = 0.95, surv = F,
  pres = "sep", \ninealternative = "two-sided", ...)
```
# Arguments

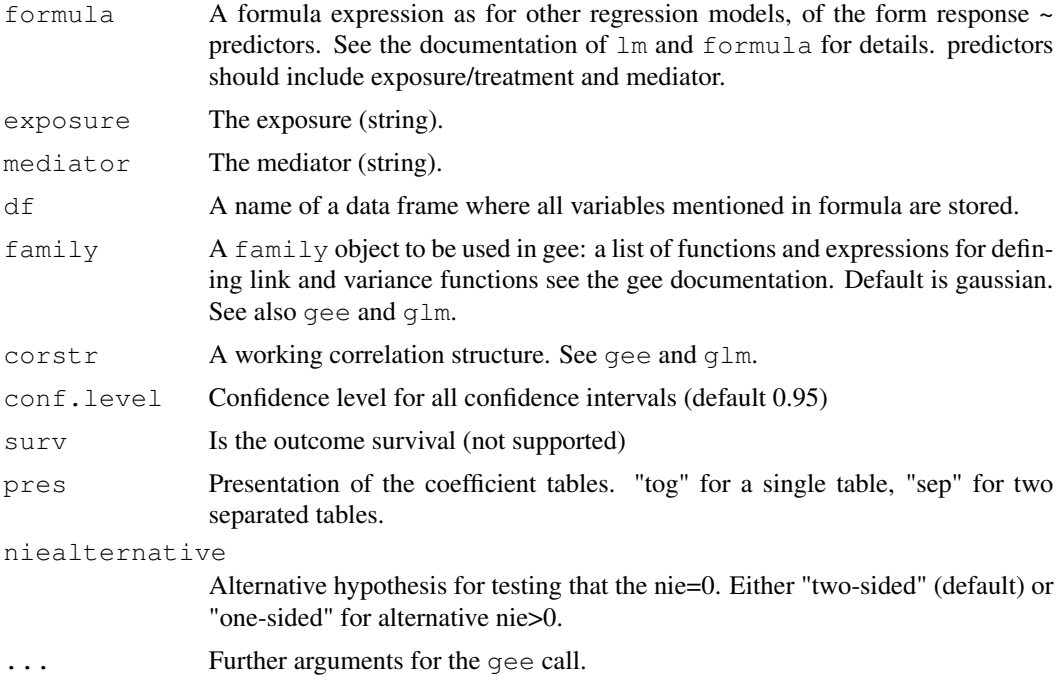

### Value

The output contains the following components:

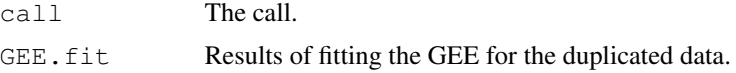

#### GEE mediate 3

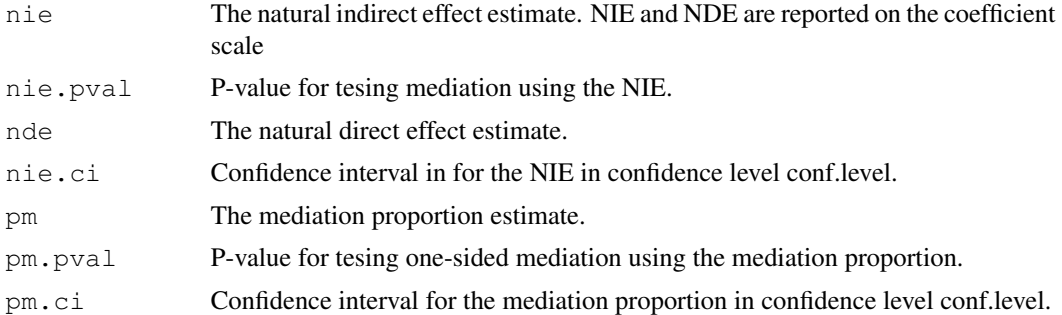

# References

Nevo, Liao and Spiegelman, *Estimation and infernece for the mediation proportion* (2017+)

#### Examples

```
## Not run:
SimNormalData <- function(n, betal.star = 1, p = 0.3, rho = 0.4, inter = 0)
{
beta2 <- (p/rho)*beta1.star
betal <- (1-p)*beta1.startXM \leftarrow \text{MASS}:: mvrnorm(n, mu = c(0,0), Sigma = matrix(c(1, rho, rho, 1), 2, 2))
X \leftarrow XM[, 1]
M \leftarrow XM[, 2]beta <- c(inter, beta1, beta2)
 print(beta)
 Y \leftarrow \text{cbind}(\text{rep}(1,n),\text{XM})%*&beta+rnorm(n, 0, sd = 1)
return(data.frame(X = X, M = M, Y = Y))
}
set.seed(314)
df <- SimNormalData(500)
GEEmediate(Y ~ X + M, exposure = "X", mediator = "M", df = df)
## End(Not run)
```